$\sim$ 

**华泰证券创业板,怎么转签到申万呢-股识吧**

 $\sim$  $\sim$ 

**四、银河证券能在网上转签** 

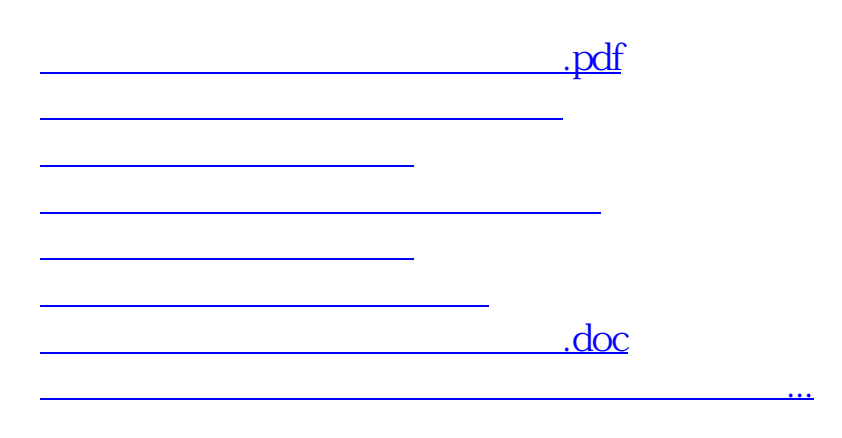

 $\mathbb C$ 

<https://www.gupiaozhishiba.com/author/34439971.html>